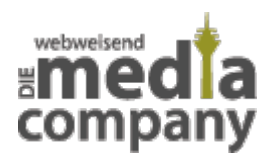

# **WAS SIND PORTS?**

*Veröffentlicht am 10. Dezember 2015 von Judith*

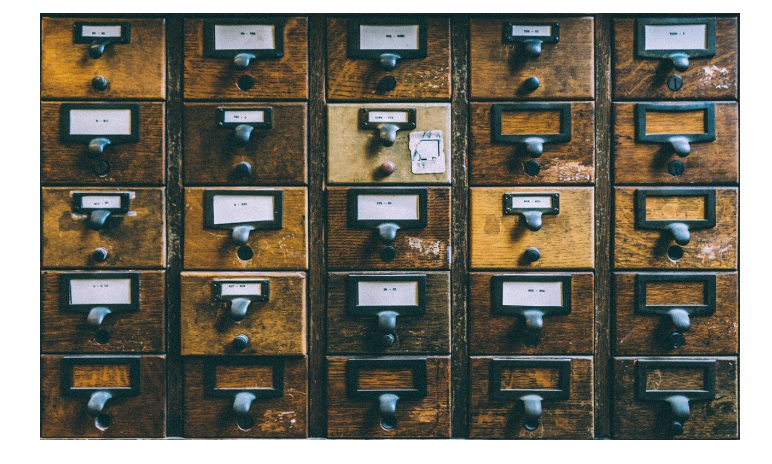

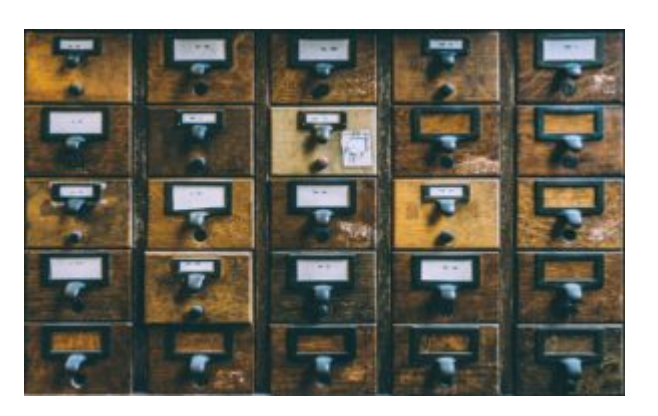

**Der Name Port (Tor) fällt oft wenn es um Internetverbindungen geht. Doch was versteckt sich hinter den Ports?**

**Ports sind Teile einer Netzwerk-Adresse, die die Kommunikation zwischen zwei Computern oder mehr Computern und dem Internet zulassen. Ihre Firewall schließt ungenutzte Ports** automatisch, damit durch diese offenen "Tore" keine Viren auf Ihren Computer gelangen **können.**

# **WIE FUNKTIONIEREN PORTS?**

Wenn Sie beispielsweise eine E-Mail empfangen, kommt diese durch einen Port. Dieser Port ist speziell für den Empfang von E-Mails reserviert und kann auch nur für diese Funktion genutzt werden. Wenn Sie eine Webseite aufrufen, kommen die Informationen des Web-Servers durch den für Internetseiten reservierten Port. Jede Verbindung zwischen zwei oder mehr Computern sowie zum Internet besitzt einen eigenen Port. Sie können sich dies ähnlich wie einen Brief vorstellen. In dem Brief ist die Information, wie der Inhalt einer E-Mail. Der Brief (E-Mail) soll im Posteingang ankommen, daher wirft der Postbote ihn in den Briefkasten mit der Aufschrift "Posteingang". Ähnlich funktionieren Ports. Sie sind der Briefschlitz der die Information in Ihr System lässt. Wenn Sie etwas aus dem Internet herunterladen wird ein anderer Port (Briefkasten) genutzt, da der "Empfänger" jemand anderes ist.

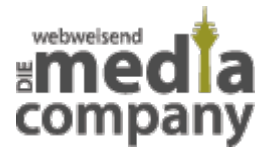

## **Ports bei E-Mails**

Die Ports haben unterschiedliche Nummern, um sie unterscheiden zu können. Je nach Verschlüsselungsmethode bei E-mails ändern sich die Portzahlen. Wir empfehlen unseren Kunden bei jeglichem E-Mail Verkehr die Verschlüsselungsfunktion SSL einzustellen. SSL ermöglicht das sichere und geschützte Empfangen und Senden von E-Mails. Wenn Sie Ihr E-Mail Programm auf SSL einstellen, erkennt es meist direkt, welcher Port eingestellt werden muss. Manche Mailing-Programme können dies nicht, bzw. die Funktion ist fehlerhaft. Daher achten Sie beim Wechsel auf SSL auf die richtige Port-Einstellung. Wenn Sie SSL ausgestellt haben, benötigen Sie andere Portzahlen.

Hier die wichtigsten Port-Nummern für Sie als Kunde der Media Company für Ihre E-Mail Einstellungen:

### **Mit SSL:**

POP3: 995 IMAP: 993 SMTP: 465

### **Ohne SSL:**

POP3: 110 IMAP: 143 SMTP: 25

Nächste Woche geht es dann weiter mit der Verschlüsselungsmethode SSL und den verschiedenen Internetprotokollfamilien POP3, IMAP und SMTP. Seien Sie gespannt.

Wenn Sie Fragen zu den Portzahlen haben, können Sie [uns](http://www.media-company.eu/) jederzeit kontaktieren.